## **Aktualizacja kalkulacji przewidywanych kosztów realizacji zadania publicznego**

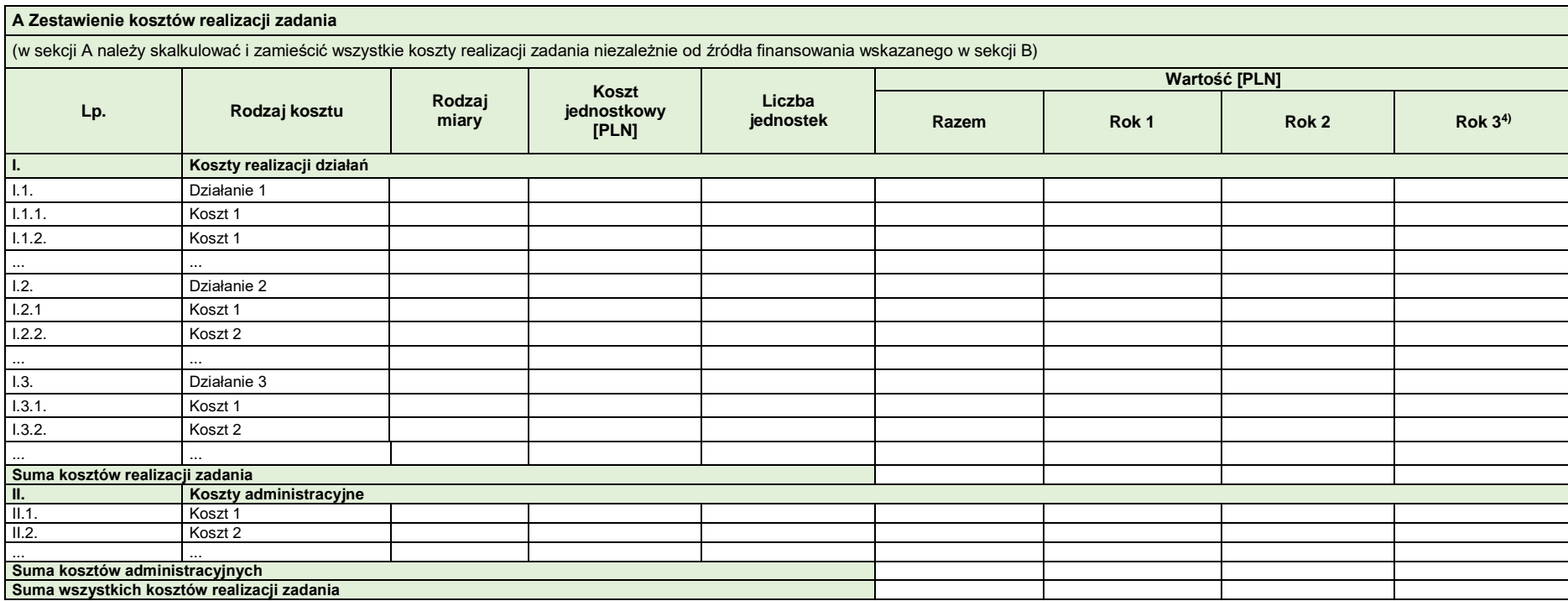

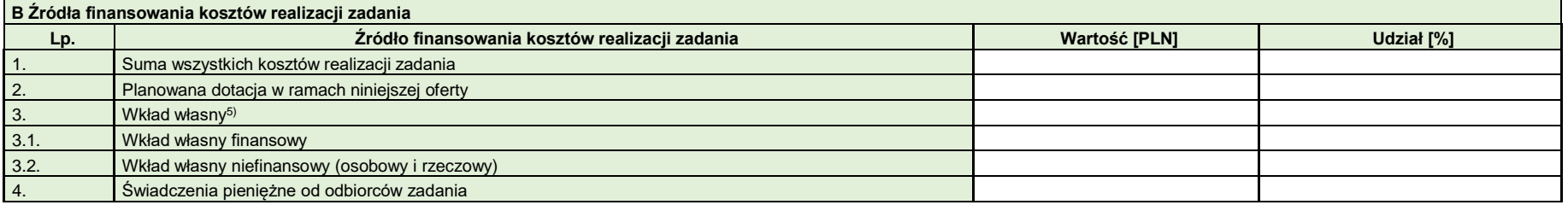

**V.C Podział kosztów realizacji zadania w partnerstwie**6)

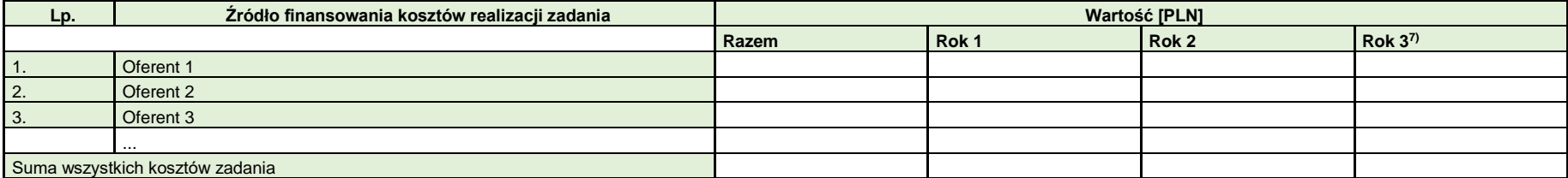

……………………………………………………………………………………… Czytelna nazwa organizacji/pieczęć organizacji, data, czytelny podpis

osoby uprawnionej